# **Oracle Business Intelligence Publisher**

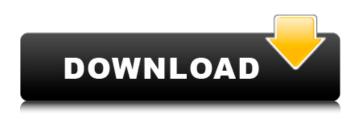

#### **Oracle Business Intelligence Publisher Free Download X64 Latest**

Oracle Business Intelligence Publisher Crack Free Download (BI Publisher) is a document creation application for Oracle BI 11g. It is designed to enable creation and delivery of reports and documents that mimic actual business requirements and processes. It allows you to easily publish reports from virtually any data source and structure them to emphasize current business needs in order to guide you, your stakeholders and others to the future. A BI Publisher document can be viewed or printed in a browser or desktop application using a dynamic PDF driver. BI Publisher compresses the report and sends it to the browser or client application. To create a new report with BI Publisher, you can either create a report design or use a document wizard. You then use the BI Publisher Web Service API to publish the report to the server. The BI Publisher Web Service API can be used to write the HTML or PDF content of a document. It also allows you to setup and configure BI Publisher document parameters, authoring options, and so forth. BI Publisher is based on the Apache POI library. It is relatively stable. It does not support the more advanced features found in the Java PDF Library. At the time of release of the Oracle BI 11q, it is in Private Beta. There is no Production ready version. Several people from Oracle have gotten their hands on a BI Publisher release and are using it in their day to day work. They indicate that it is stable. I have not been able to get a BI Publisher document to render properly or to send an email. They have, however, been able to use the BI Publisher Web Service API to develop document templates to automate processes in a near real-time environment. III. Getting Started with Oracle Business Intelligence Publisher 1. Downloading Oracle BI Publisher: There are three downloads of Oracle Business Intelligence Publisher. BI Publisher Web Service API: includes Java APIs, examples, and documentation for using the API with Java servlets, Java servlets, and the Apache POI library. BI Publisher Installer: includes the Java APIs, example JSPs, and documentation for creating and deploying documents using Java servlets. Oracle BI Publisher Document Creation: includes the Java APIs, examples, and documentation for creating and using report designs. Download Information: Web Site: Oracle Corporation Oracle BI Publisher Web Service API Overview: Oracle BI Publisher Web Service API is a set of Java APIs that provide a client/server architecture for publishing reports

#### Oracle Business Intelligence Publisher With Serial Key [32|64bit]

Oracle Business Intelligence Publisher is a useful tool that was designed in order to help you use your web browser or familiar desktop tools to create everything from pixel-perfect customer facing documents to interactive management reports against practically any data source. View reports online or schedule them and deliver tens of thousands of documents per hour with minimal impact to transactional systems. NOTES: 1. BI Publisher is installed using the Oracle Business Intelligence 11g Installer. All Business Intelligence components are installed. To configure only BI Publisher, select only Business Intelligence Publisher on the Configure Components screen of the Installation. Before installing BI Publisher you must run the Repository Creation Utility. 2. You need to create an Oracle account in order to access the downloads. 7a) Open BI Publisher via the Oracle BI Workspace. 7b) Click the Create button. 8a) Click Start at the bottom of the BI Workspace to open the Start Studio. 8b) Click Explore Databases to open the Database Explorer. 8c) Click on the SQL Server link to open the SOL Server Connection Wizard. 8d) Select your SOL Server or other data source and click Next. 9) Enter your SQL Server login credentials if prompted. 9a) Select the server from the drop-down list. 9b) Enter your SOL Server account credentials if prompted, 9c) Click Finish, 10) If you are using any other data source, including Oracle, make sure to select that data source from the left navigation pane. 11) Enter your credentials if prompted. 12) Select OK on the Certificate Warning message. 13) You will see the MYSQL Database Administration screen. 14) Click Browse Data Directory and select the folder that contains your MySql databases. 15) If you are prompted, select the Database User and click Open. 16) Enter your MYSQL user account credentials if prompted. 17) If your SQL Server login credentials are correct, your DB Connection should be shown as: Click on Query to open the Query Dialog. 18) If your MySQL database is already created and you have the Data Source configured, you will see it listed as the Default Data Source in the Query, Data Source and File Dialog. 19) You can now run your SQL Statement. 20) Click Run Query on the Query window. 21) Enter your SQL Statement and click OK. 22) A new Table or View may 3a67dffeec

### Oracle Business Intelligence Publisher Crack Keygen For (LifeTime) [Mac/Win]

• Oracle Business Intelligence Publisher 11g is a client-based application designed to deliver webbased, built-in and customized reports against virtually any data source. Using Business Intelligence Publisher, analysts and executives alike can build reports and dashboards, slice and dice and get to the data they need at the speed they need it. Publisher includes a report designer with an intuitive, drag and drop report model and a Visual Query Designer, which makes it easy to build interactive and dynamic reports with the data you're guerying from and the data you want to display within your reports. - The Publisher client libraries are available from this site. 3. BI Publisher documentation contains all the information you need to get started. • Documentation is available for 11g online • Business Intelligence 11g Documentation 

The documentation is divided into the following sections. ? Installation ? Data sources ? Reports ? Queries ? Report elements • Data sources • Queries • Report elements ● Basic ● Titles ● Footers ● Links ● Styles ● Stylesheet frames ● Stylesheets ● Menu-able styles ● Styles ● Flexibility ● Groups ● Report Properties ● Formats ● Popular formats ● Custom formats ● Media formats ● Customers ● Customers reports ● Data view ● Reports view ● Queries view ● Customizations ● Definitions ● Visible entities ● Filter by ● Visible operators ● Exclude entities ● Exclude operators ● Include entities ● Include operators ● Report elements ● Minimized elements ● Popular elements ● Custom elements ● Layout variables ● Template variables 

Data Source Manager 

Criteria variables 

Table variables 

Chart variables 

Page variables 
Window variables
Report Level variables
Custom
Page Layouts
Reports
• Queries ● Tables ● Charts ● Pages ● Windows ● Forms ● Elements ● Layout ● Layouts ● Reports ● Query ●

### What's New In Oracle Business Intelligence Publisher?

Oracle Business Intelligence Publisher (formerly BI Publisher) is a tool for Oracle BI Server. This product is a web-based tool that enables business users to create and publish documents containing business intelligence (BI) information or reference the information in other documents. It is designed to significantly reduce the time and cost of the creation and distribution of BI reports. BI Publisher works with a wide range of report management and BI solutions from Oracle's Business Intelligence suite, including: Oracle Business Intelligence and Oracle Business Intelligence for Web. Oracle Business Intelligence Publisher allows users to publish information from a variety of data sources, ranging from relational databases to data warehouses, to web services, and to a web browser for end-user consumption of BI reports. BI Publisher also supports the creation and maintenance of offline or "HTML"-based reference documents which can be shared and made available to end users. These offline documents can contain any combination of BI information, references, or XSLT-based transformations to enable other BI Publisher-based tools to process them. This product supports the creation of user-defined user properties to adjust the appearance of BI Publisher reports. User properties can be assigned to any BI Publisher object, including reports, web parts, charts, and datasets, so end users can modify the appearance of reports and charts when BI Publisher runs. Oracle BI Publisher Online Help: Click here to return to the Online Help This product does not support the following: Oracle Business Intelligence Publisher Concepts: BI Publisher includes a set of objectoriented concepts that provide a common way to deal with reports, charts, and other objects and their properties. Use the following for online help: BI Publisher Concepts: You can refer to the following information to learn more about BI Publisher object-oriented concepts. Oracle Business Intelligence Publisher Version Guide, Security Guide, and User Guide. BI Publisher Concepts Reference: You can return to the Online Help by selecting the BI Publisher Concepts tab. The BI Publisher Concepts tab contains information about BI

## System Requirements:

Minimum System Requirements: - Hardware: Dual core CPU, 1 GB of RAM - DirectX 9 - Display: 1280x1024 minimum resolution - Audio: DirectX compatible sound card, DirectX 9.0c compatible -Up to 2 GB available hard drive space for installation - Keyboard: Microsoft Sculpt keyboard - Mouse: Microsoft Sculpt mouse - Storage: 2.0 GB available space for installation - Other: Internet connection Recommended System Requirements: - Hardware: Dual core CPU, 2 GB of

Related links:

http://meowmeowcraft.com/2022/07/08/adv180002-microsoft-security-update-3-january-20-crackupdated-2022/ http://peoniesandperennials.com/?p=8924 https://diontalent.nl/wp-content/uploads/2022/07/TextWorx.pdf https://giovanimaestri.com/2022/07/08/tlk-io-for-pokki-crack-registration-code-free-download/ https://oualie.dev/wp-content/uploads/2022/07/Auto Mouse Clicker 2022.pdf https://soulattorney.com/famebench-download-2022-new/ https://lifemyway.online/wp-content/uploads/2022/07/haidverb.pdf http://feedmonsters.com/wp-content/uploads/2022/07/Instant.pdf http://carlamormon.com/?p=10549 https://trikonbd.com/shaderlib-crack-free-updated-2022/ https://calibrationservicesltd.com/wp-content/uploads/2022/07/KantoEditor.pdf https://www.promosongroup.com/wp-content/uploads/2022/07/kamvien.pdf https://bascomania.com/wp-content/uploads/2022/07/chaytean-1.pdf https://wanoengineeringsystems.com/home-construction-estimator-crack-with-license-key-downloadpc-windows-updated-2022/ http://in-loving-memory.online/?p=36452 http://steamworksedmonton.com/boachsoft-plata-crack-download-x64/ http://travelfamilynetwork.com/?p=28157 https://jasaborsumurjakarta.com/wp-content/uploads/2022/07/THTMLLabel.pdf http://executivenavi.com/wp-content/uploads/2022/07/Periscope Image Browser Crack LifeTime Activation\_Code\_Free\_Download\_Updated\_2022.pdf https://cartadamacero.it/wp-content/uploads/2022/07/valmec.pdf